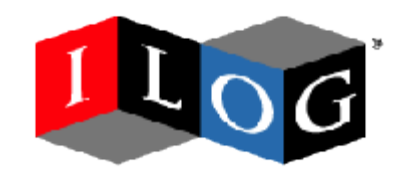

### SVG Open 2005

XML to SVG Transformation Mechanisms Comparison The GraphML use case cjolif@ilog.fr

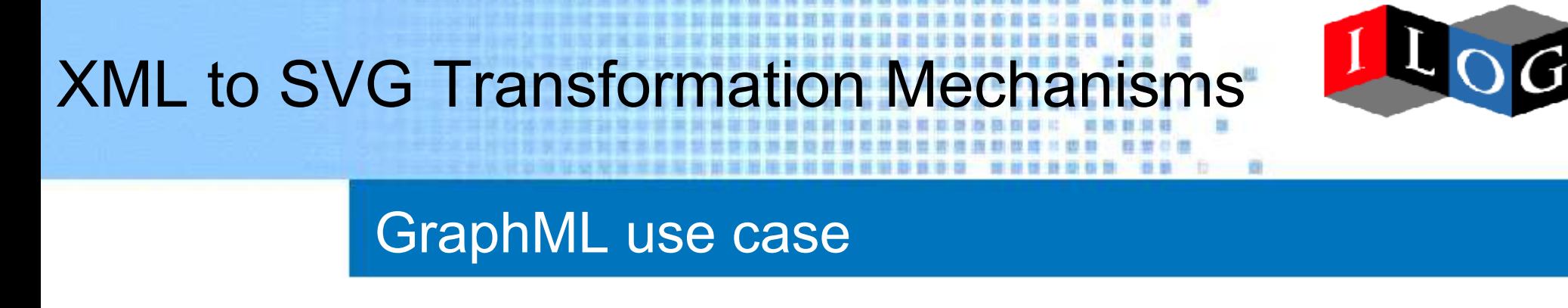

- GraphML and SVG in a nutshell
- GraphML to SVG using XSLT
- GraphML to SVG using Java Transformation
- GraphML in SVG thanks to sXBL

# GraphML and SVG in a nutshell

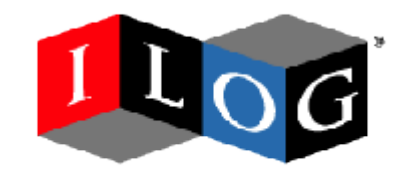

GraphML (1/2)

• XML based file format for graphs (set of nodes connected by edges)

```
<graph edgedefault="directed">
   <desc>GraphML sample</desc>
   <node id="root"/>
  \leqnode id="n1"/\geq\anglenode id="n2"/><node id="n11"/>
   <edge source="root" target="n1"/>
   <edge source="root" target="n2" directed="false"/>
  <edge source="n1" target="n11"/>
</graph>
```
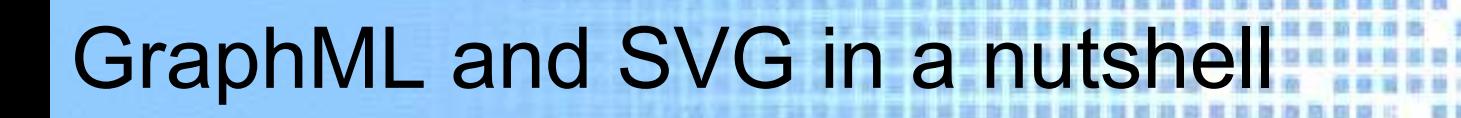

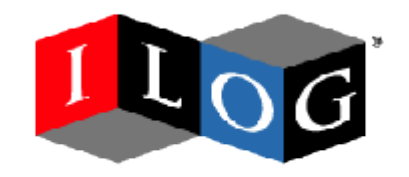

GraphML (2/2)

- Can represent direct or undirect, hyper and nested graphs
	- <graph> <graph> </graph> </graph>
- Can be extended to add additional data to the nodes and edges

```
\leqnode id="n1"> <data key="color">green</data>
 </node>
```
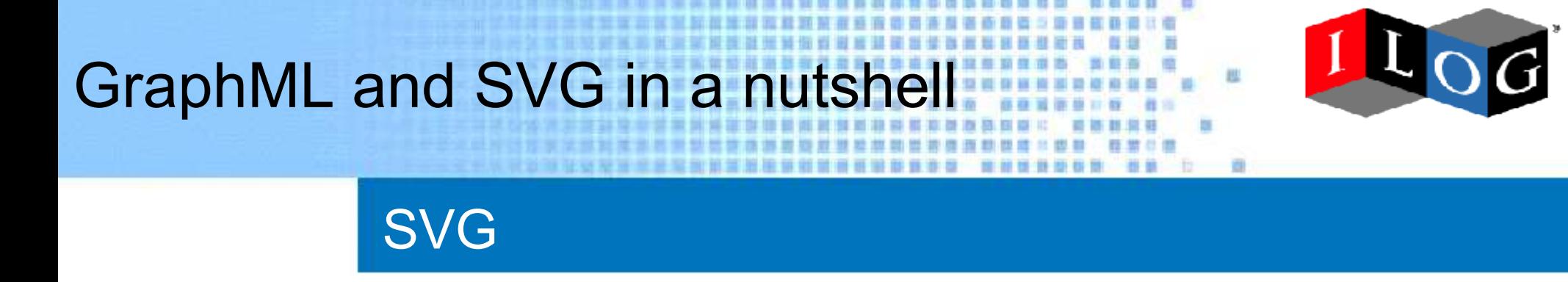

- Scalable Vector Graphics XML based format
- SVG can be used to represent a GraphML graph: graph.svg
- There are three main tasks to achieve to transform GraphML to SVG:
	- Transform node elements to g, rect & text, and edge elements to polyline elements
	- Position the created SVG elements
	- Apply a drawing style to the elements

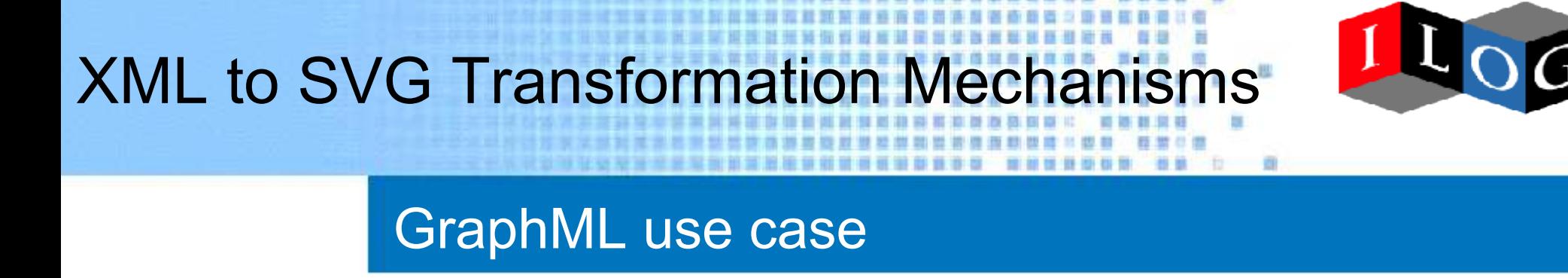

- GraphML and SVG in a nutshell
- GraphML to SVG using XSLT
- GraphML to SVG using Java Transformation
- GraphML in SVG thanks to sXBL

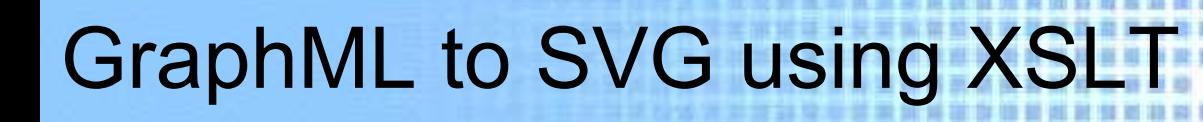

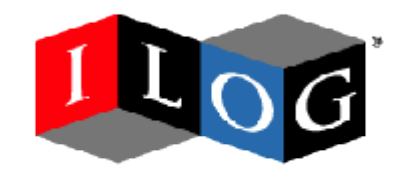

### Portable XSLT (1/3)

- We only experimented translating GraphML to SVG for the description of a single rooted tree. This already requires quite a big XSLT stylesheet for a limited result: graphml2svg.xslt
- We have to first iterate (using recursion) over the nodes to determine the root of the tree
- Once done, we then recurse over the tree (nodes and links) to create their SVG counterparts and layout them

# GraphML to SVG using XSLT

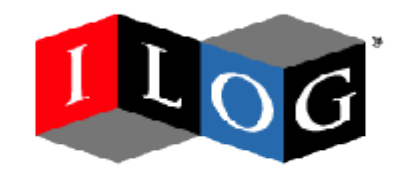

Portable XSLT (2/3)

- Advantages:
	- Natural choice when translating an XML format to another one
	- Fits very well the first part of the transformation process
	- Can leverage CSS style to allow changing the style without modifying the XSLT stylesheet: default.css
	- Can be applied either on the client or on the server

# GraphML to SVG using XSLT

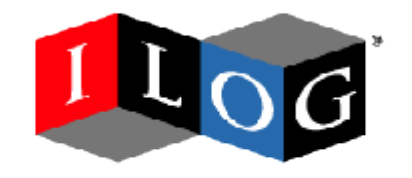

### Portable XSLT (3/3)

- XSLT limitations:
	- No iteration
	- No updateable variables
	- Lack of advanced mathematical library
	- The two last points lead to obscure code like this one:<xsl:variable name="abs\_x"select="2\* (number( $x > 0$ ) -0.5)\* $x$ ''> to compute the absolute value of x
- These limitations makes the second task (nodes and edges positionning) difficult

# GraphML to SVG using XSLT

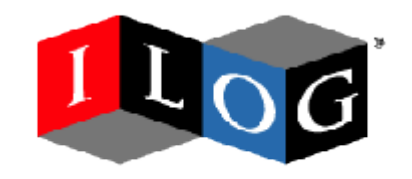

Extended XSLT

- Using the ability of XSLT to be extended permits to overcome some of the XSLT limitations by building an external functions library which would reduce the stylesheet complexity
- However the resulting stylesheet is not anymore portable
- graphml2svg-ext.xslt

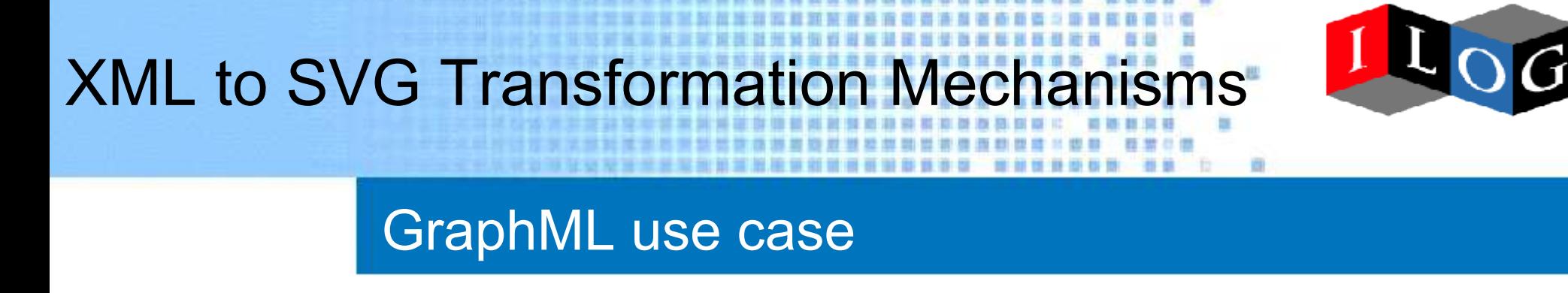

- GraphML and SVG in a nutshell
- GraphML to SVG using XSLT
- GraphML to SVG using Java Transformation
- GraphML in SVG thanks to sXBL

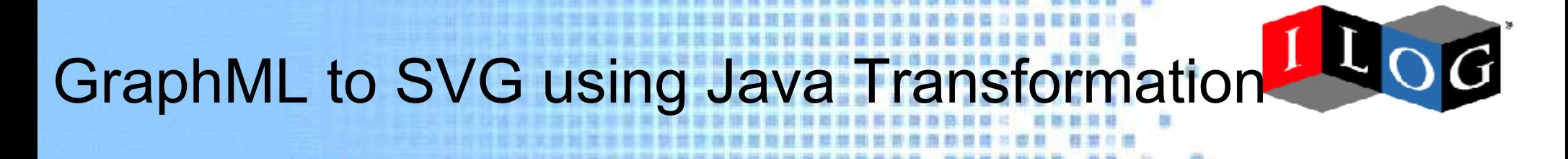

### Leveraging ILOG Jviews Diagrammer

- Among ILOG JViews Component Diagrammer packages the following will be used:
	- The SDM (Stylable Data Mapper) package creates graphical representation from data models and a set of stylesheets
	- The Graph Layout package provides a set of algorithms that are able to layout nodes and/or edges of a graph and will be used internally by SDM
	- The Graphics Framework brings to SDM the ability to export its result to SVG

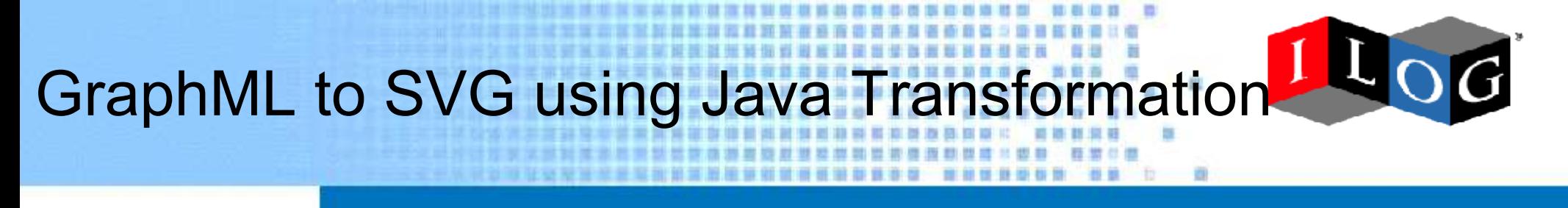

Advantages

• Allow to layout more complex graphs

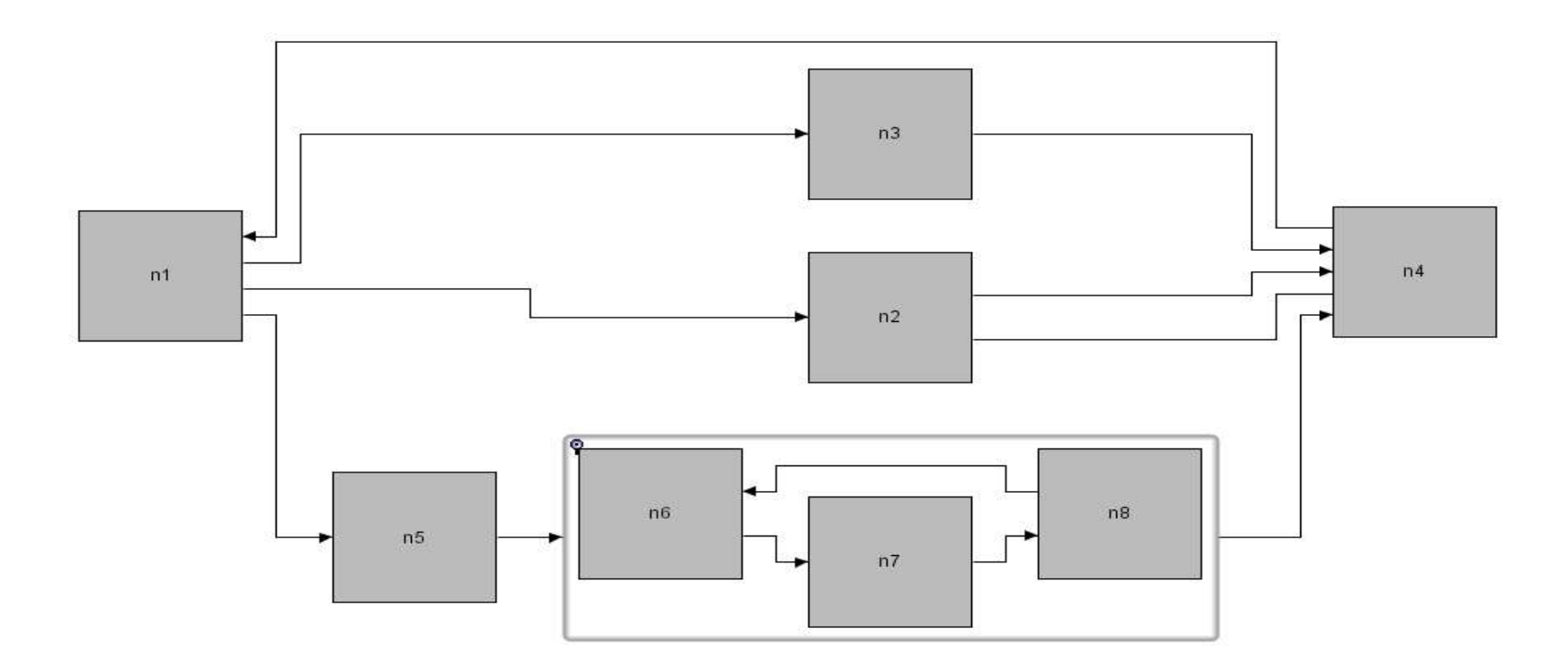

• Allow to better parametrize the layout process

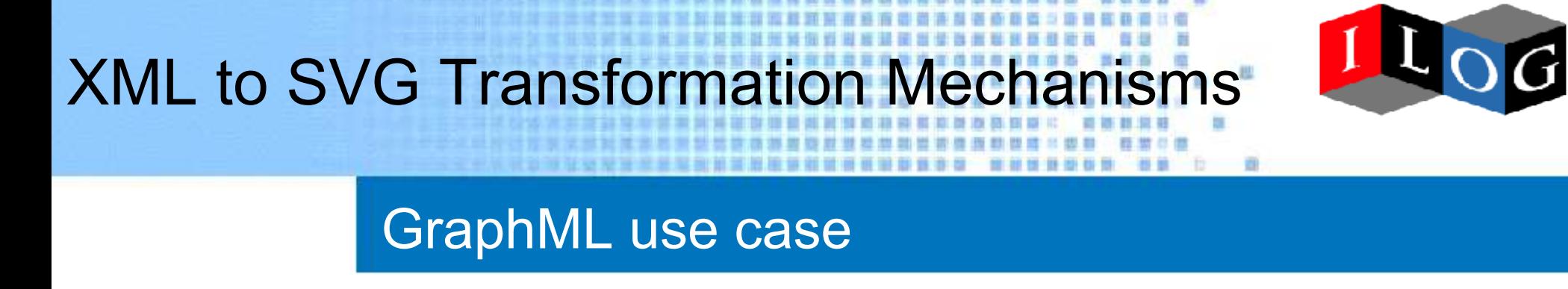

- GraphML and SVG in a nutshell
- GraphML to SVG using XSLT
- GraphML to SVG using Java Transformation
- GraphML in SVG thanks to sXBL

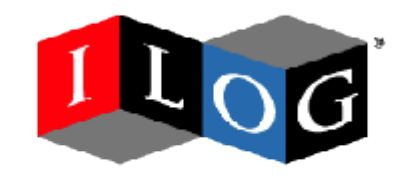

Introduction

• SVG allows third party namespaces elements into its contents:

<svg xmlns:graphml="http://graphml.graphdrawing.org/xmlns"> <graphml:graph edgedefault="directed"> <graphml:desc>GraphML sample</graphml:desc> <graphml:node id="root"/> <graphml:node id="n1"/> <graphml:edge source="root" dest="n1"/> </graphml:graph>  $<$ /svg>

• How to visualize it? sXBL (W3C Working Draft)

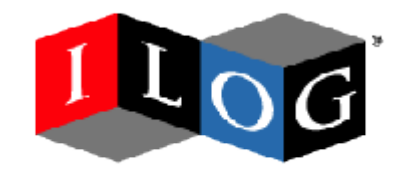

### SVG's XML Binding Language (1/2)

- Allows SVG user agents to automatically recognize elements in a third-party namespace and perform a transformation of these elements into SVG elements for rendering
- To each third-party element corresponds a definition element with a template sub-element which will be cloned an put into a shadow tree to be rendered by the SVG user agent
- The component definition receives events and can react to them by modifying the shadow tree

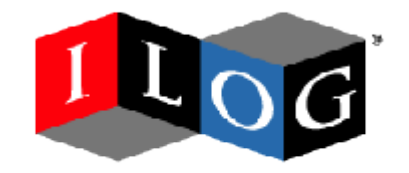

#### SVG's XML Binding Language (2/2)

- <xbl:definition element="grapml:graph"> <xbl:template> <g><xbl:content/></g> </xbl:template> <xbl:handlerGroup> <handler ev:event="xbl:prebind" type="text/ecmascript"> InitGraph(evt.target) </handler> </xbl:handlerGroup>
- </xbl:definition>

```
<xbl:definition element="graphml:node">
```
<xbl:template>

```
<g class="node"><rect width="100" height="100"/><text/></g>
```
- </xbl:template>
- <xbl:handlerGroup>

```
<handler ev:event="prebind" type="text/ecmascript">
```

```
var text = evt.xblShadowTree.getElementsByTagNameNS(SVG_NS, "text").item(0)
var label = document.createTextNode(evt.target.getAttributeNS(null, "id"))
text.appendChild(label)
```
</handler>

 $\langle$  /  $\rangle$  >

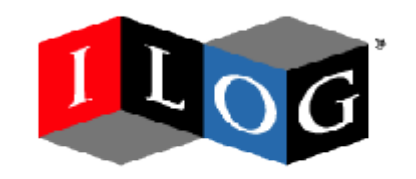

#### Pros & Cons

- Pros:
	- Dynamic Transformation
	- Flexibility
	- Interoparable Component Model
	- Portable, Standart
- Cons:
	- Can't leverage other libraries than ECMAScript ones without breaking interoperability as SVG mandates only ECMAScript as supported language
	- No predefine integration with server side components

### **Conclusion**

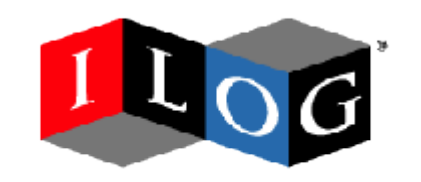

- The transformation process can follow a lot of different paths
- Developper has to choose among those paths depending on:
	- How far from the XSLT paradigms the required algorithm is?
	- Does he need a fully dynamic transformation?
	- Does he want to leverage existing libraries?
- The different alternatives can be mixed

## Conclusion

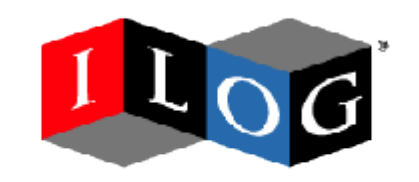

#### References & QA

- http://jviews.ilog.com
- http://www.w3.org/TR/sXBL
- http://www.w3.org/TR/SVG11
- http://www.w3.org/TR/SVG12
- http://www.w3.org/TR/xslt
- http://www.w3.org/TR/xpath
- http://graphml.graphdrawing.org/primer/graphml-primer.html